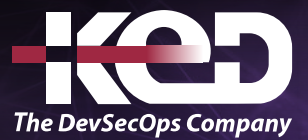

# KD-02017 Habilitando Microsoft 365

## Sobre este curso.

Si se suscribe a Microsoft 365, se le pedirá que inicie sesión para usar Office después de la instalación o después de cerrar sesión, por lo tanto, es importante revisar el inicio de sesión y actualizar la contraseña.

# Duración.

2 Hrs.

# Requisitos Previos.

Antes de tomar este curso el participante deberá tener conocimientos básicos de computación y experiencia con el sistema operativo Windows y aplicaciones de Office.

# Al finalizar.

El participante será capaz de trabajar con los diferentes servicios de productividad que nos ofrece Microsoft 365.

## Temario. **Módulo 1: Introducción.**

- Para que sirve Microsoft 365.
- •**•**Para que sirve Teams.

#### **Módulo 2: Iniciando mi subscripción.**

- •**•**Activar Microsoft 365.
- •**•**Activar Microsoft Office 365.
- •**•**Iniciar sesión.
- •**•**Como reestablecer la contraseña.

#### **Módulo 3. Administrando Usuarios.**

- •**•**Crear nuevos usuarios.
- •**•**Eliminar Usuarios.

### **Módulo 4. Usando Teams.**

- •**•**Iniciar sesión en Teams.
- •**•**Crear un equipo.
- •**•**Crear un canal en un equipo.
- •**•**Trabajo colaborativo basado en chat.
- •**•**Iniciar una conversación en Teams.

# www.ked.com.mx